## ①仕込再生操作器

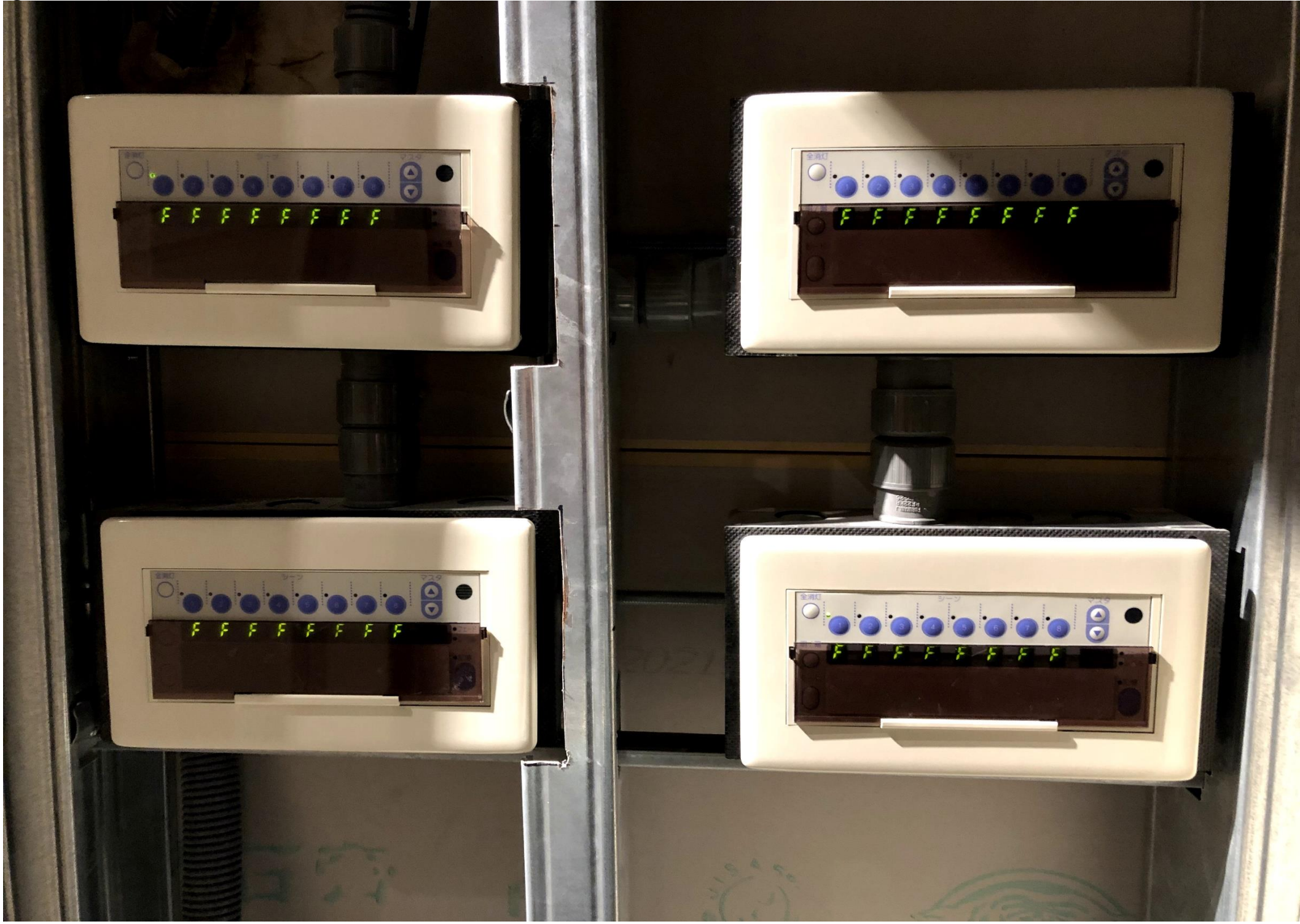

②仕込再生操作器

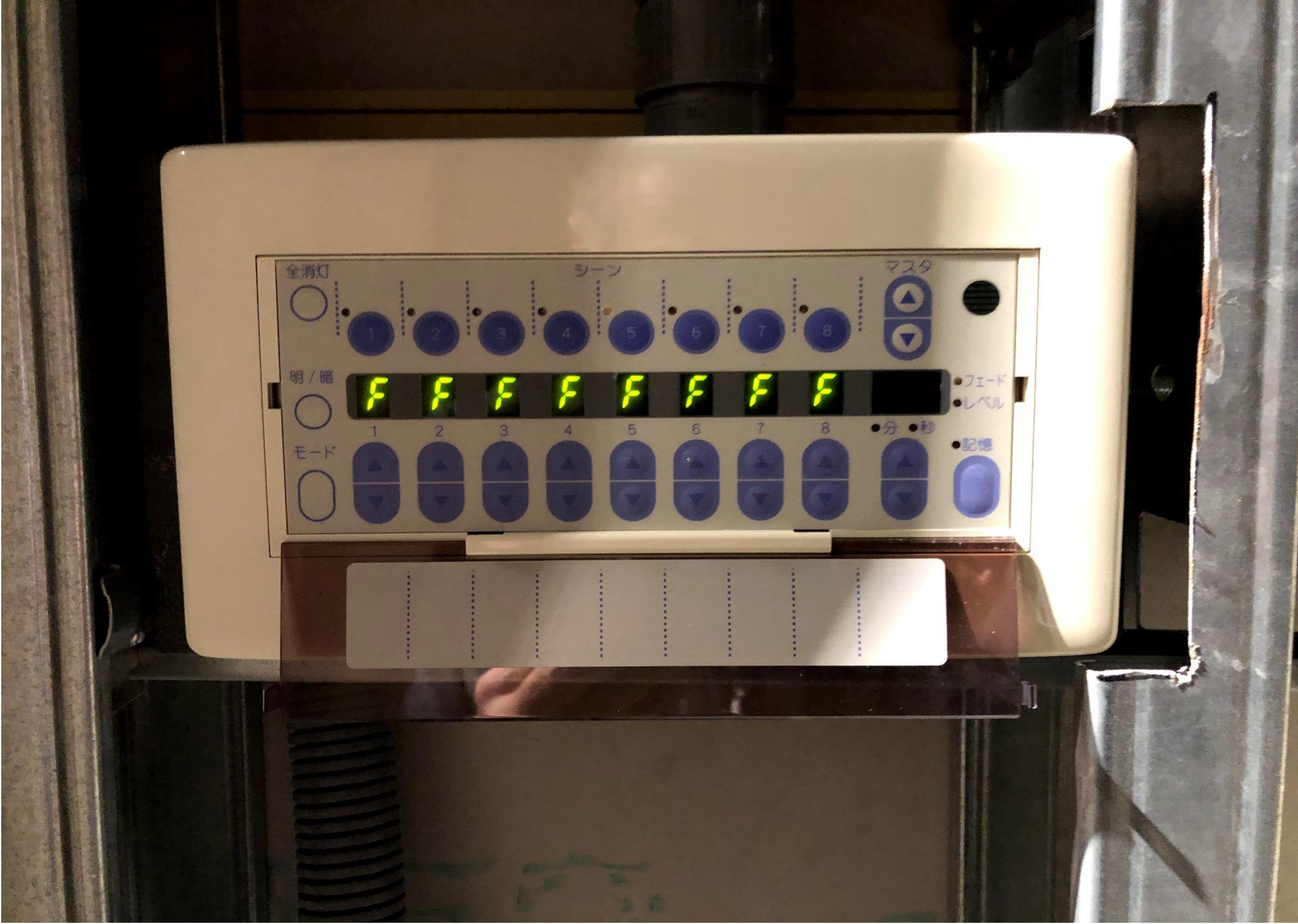

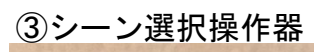

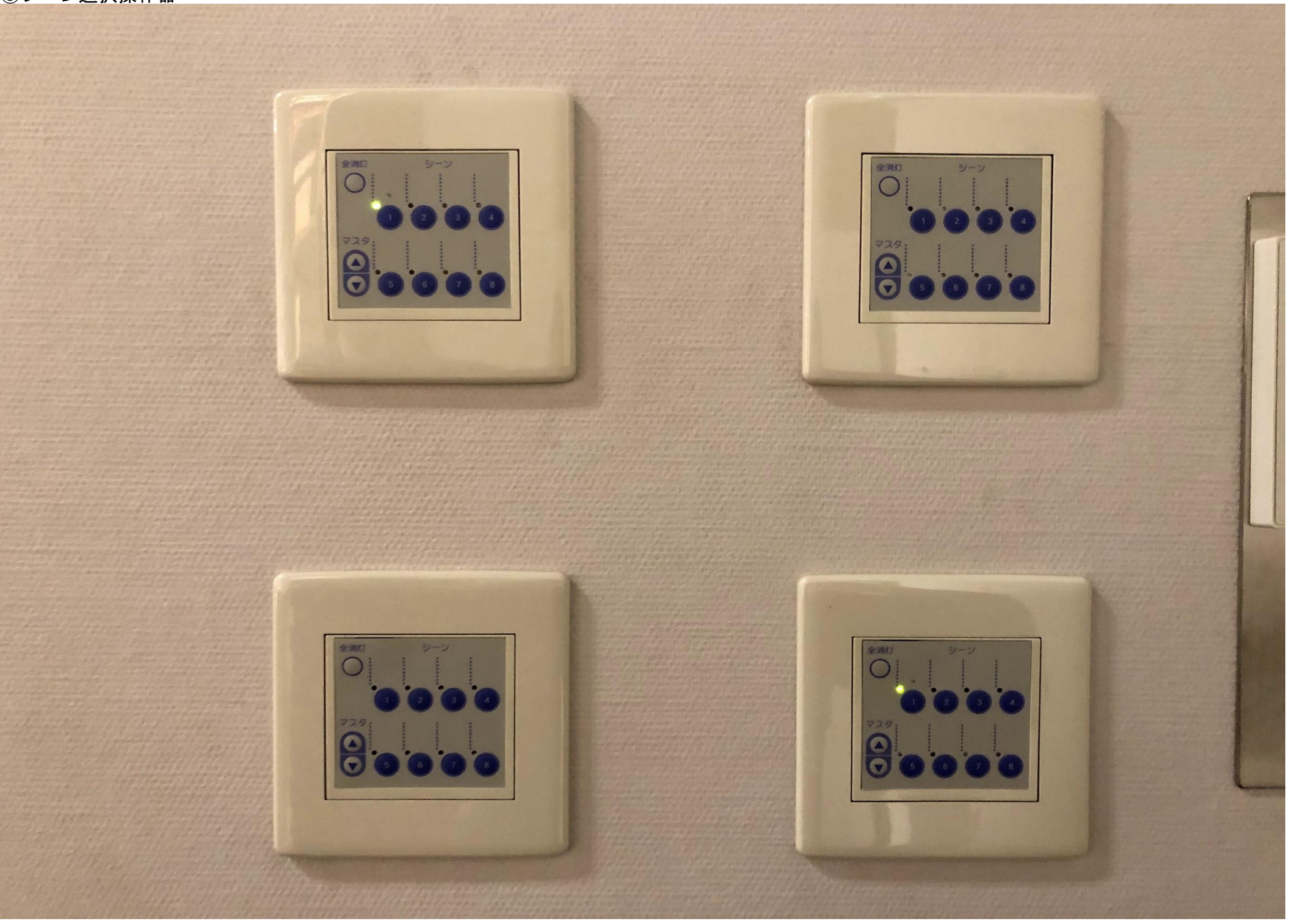